# 四川大学华西医院文件

川医科 〔2018〕5号

## 关于印发《四川大学华西医院科技成果 转移转化九条激励政策(试行)》的通知

全院各部(处)、科(室):

为激励我院职工开展医学创新和成果转移转化活动,大力 推动卫生与健康领域的科技创新和成果转化,根据《中华人民 共和国促进科技成果转化法》、《关于加强卫生与健康科技成果 转移转化工作的指导意见》(国卫科教发[2016]51号)、《四川省 激励职工创新创业十六条政策》(川委办[2016]47号)和《四川 大学科技成果转化行动计划(试行)》(川大委[2016]66号)等 法律、法规和政策文件, 结合我院实际情况, 现制定《华西医

 $\overline{1}$ 

院科技成果转移转化九条激励政策(试行)》(见附件),请遵照 执行。

特此通知。

附件:《四川大学华西医院科技成果转移转化九条激励政策 (试行)》

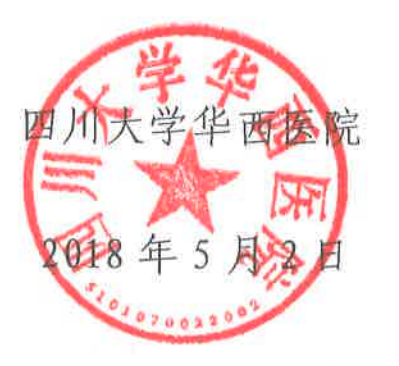

信息公开选项:主动公开

四川大学华西医院院长办公室

2018年5月2日印发

 $-2-$ 

附件:

### 四川大学华西医院

## 科技成果转移转化九条激励政策(试行)

为激励四川大学华西医院(以下简称"医院")科技人员开 展医学创新和成果转移转化活动, 大力推动卫生与健康领域的 科技创新和成果转化, 根据《中华人民共和国促进科技成果转 化法》、《关于加强卫生与健康科技成果转移转化工作的指导意 见》(国卫科教发[2016]51号)、《四川省激励科技人员创新创业 十六条政策》(川委办[2016]47号)和《四川大学科技成果转化 行动计划 (试行)》(川大委[2016]66号) 等有关法律、法规和 政策文件, 结合华西医院实际情况, 现探索制定以下九条激励 政策, 先行先试。

#### 第一条 探索职务科技成果产权制度改革

允许成果完成人与医院事先协议约定职务科技成果的权属 或股权比例。成果完成人可在申请专利或专利技术成果作价投 资前与医院以协议的方式事先约定科技成果的权属或股权比 例, 并允许成果完成人以个人名义占有股份。

#### 第二条 提高科技成果转化收益比例

医院科技成果转移转化所获收益, 按不同方式对完成和转 化科技成果作出重要贡献的人员给予奖励。原创成果通过转让 或许可取得的净收入,以及作价投资获得的股份或出资

 $3 -$ 

比例, 医院提取80-90%的比例用于奖励, 具体由医院成果转化 工作委员会给予认定。

#### 第三条 鼓励发挥专业化技术转移机构的作用

医院科技成果转移转化收益扣除对成果完成人和为成果转 化作出重要贡献的人员的奖励和报酬后,其余经费作为医院"成 果转化经费",主要用于科技成果转化相关的工作,并对成果转 移转化部门的运行和发展给予保障。

医院设立成果转化部门和岗位, 在核定的岗位总量内, 对 高级专业技术人员聘用给予倾斜,同时可聘请具有创新实践经 验的企业家、科技人才和其他符合条件的人员兼职从事科技成 果转移转化工作,并获得相应报酬。

医院鼓励市场化运行的第三方机构积极参与医院的成果转 移转化工作,提供技术转移服务的第三方机构根据协议约定, 可以从科技成果转化净收入中提取一定比例作为技术转移服务 报酬。

#### 第四条 科技成果转化奖励的税收优惠

转化职务科技成果给予个人的现金奖励,其个人所得税按 照国家税收优惠政策由医院代扣代缴,争取最大的税收优惠政 策。

转化职务科技成果给予个人的股权奖励。允许个人递延至 分红或转让股权时缴税。

#### 第五条 扩大横向项目经费使用自主权

医院科技人员面向企业开展的技术开发、技术咨询、技术 服务、技术培训等横向合作活动,是科技成果转化的重要形式。 横向项目(承接境内外行政机关、企事业单位、社会团体或个 人委托的非财政拨款性质的科研项目)经费由项目团队在保证 完成合同任务的前提下, 根据工作内容和合同约定合理自主安 排,不设置劳务费比例限制。

项目组办理结题后形成的结余经费可用于持续研究, 也可 部分或全部用于绩效奖励。

第六条 完善科技成果转化业绩认定和考核评价体系

建立并逐步完善激励科技人员从事科技成果转移转化的考 核评价体系, 将科技成果转化情况作为科技人员职称评定、岗 位和薪酬管理等考核评价的重要内容和依据。

医院鼓励科技人员承担重大科技成果转化项目和重大产学 研合作项目, 对科技成果转移转化方面业绩突出、取得重大经 济社会效益和行业影响的科技人员可破格聘任医院正高或副高 级职称。

在业绩认定和考核评价中,承担单项横向项目到院经费 2000万元及以上的,与承担国家级纵向重大重点科技项目同等 对待;承担单项横向项目到院经费 500 万元及以上的,与承担 国家自然科学基金面上项目同等对待;承担单项横向项目到院

 $= 5 =$ 

经费200万元及以上的,与承担省部级科技计划项目同等对待。 以上经费不含拨出经费,包含成果转化医院分红所得。以上横 向项目经费与纵向项目经费认定权重按照1:1同等计算。

医院拥有知识产权的横向项目或成果转化项目获得 1 类新 药证书的,与获得国家科技进步二等奖同等对待;获得三类医 疗器械注册证的,与获得省部级科技进步二等奖同等对待。

#### 第七条 关于兼职和离岗创业

允许和规范科技人员兼职从事科技成果转化活动。在保证 完成医教研管等工作的前提下,由科技人员本人申请并提交兼 职从事科技成果转化意向合同, 医院与科技人员签署合同, 并 将兼职信息在院内公示15日后,科技人员可在科技型企业兼职 从事科技成果转化活动。兼职人员完成院内岗位任务目考核合 格, 医院发放全部工资和岗位津补贴等。但兼职从事的工作必 须与本人的职务科技成果转化相关,兼职时间每年累计不超过3 个月,兼职期间可正常参加职称评定、晋升和年度评优等。

医院鼓励拥有自主知识产权或可产业化成果的科技人员经 批准并与医院签署合同后离岗创业。医院原则上保留其人事关 系 3年, 根据科技成果转化进展情况可申请适度延期。离岗创 业期间, 医院保留科技人员的基本工资和五险一金。履行了合 同约定的相关责任义务,离岗科技人员可正常参加职称评定与 晋升。离岗创业期满,本人提交创业总结报告与申请,经所在 科室和相关部门考核合格,可回医院继续从事相关工作, 医院按

 $-6-$ 

不低于原聘用岗位等级聘用,超岗聘用的逐步消化。

支持"双肩挑"干部兼职或离岗转化科技成果并享受相应 待遇。医院担任处级及以上领导职务的现职"双肩挑"干部(医 院和下属独立法人单位正职领导除外),由本人申请,所在科室 同意,经医院批准,可兼职创业或辞去领导职务后离岗创业。"双 肩挑"干部创业,可取得股权和现金奖励, 医院和下属独立法 人单位正职领导可获得现金奖励, 原则上不能取得股权激励。 "双肩挑"干部创业实行收入公开公示制度。

#### 第八条 设立科技成果转化基金和成果转化年度先进个人

医院每年出资不低于1000万元设立"科技成果转化基金", 主要支持具有转化前景的科技创新和成果转化项目、对科技成 果转化业绩突出的项目团队给予倾斜。

医院设立"成果转化年度朱进个人",根据专利授权和转化 实施情况、完成重大技术开发和成果转化项目数量, 以及实际 到院的横向经费等情况,评选成果转化年度先进个人。

#### 第九条 管理中的风险免责

 $\sim$ 

在科技成果转化过程中, 通过技术交易市场挂牌、拍卖等 方式确定价格的, 或者通过协议定价并按规定在医院公示的, 医院领导在履行勤勉尽责义务、没有牟取非法利益的前提下, 免除其在科技成果定价或投资中因科技成果转化后续价值变化 或转化科技成果发生投资亏损的决策责任。

 $= 7 =$ 

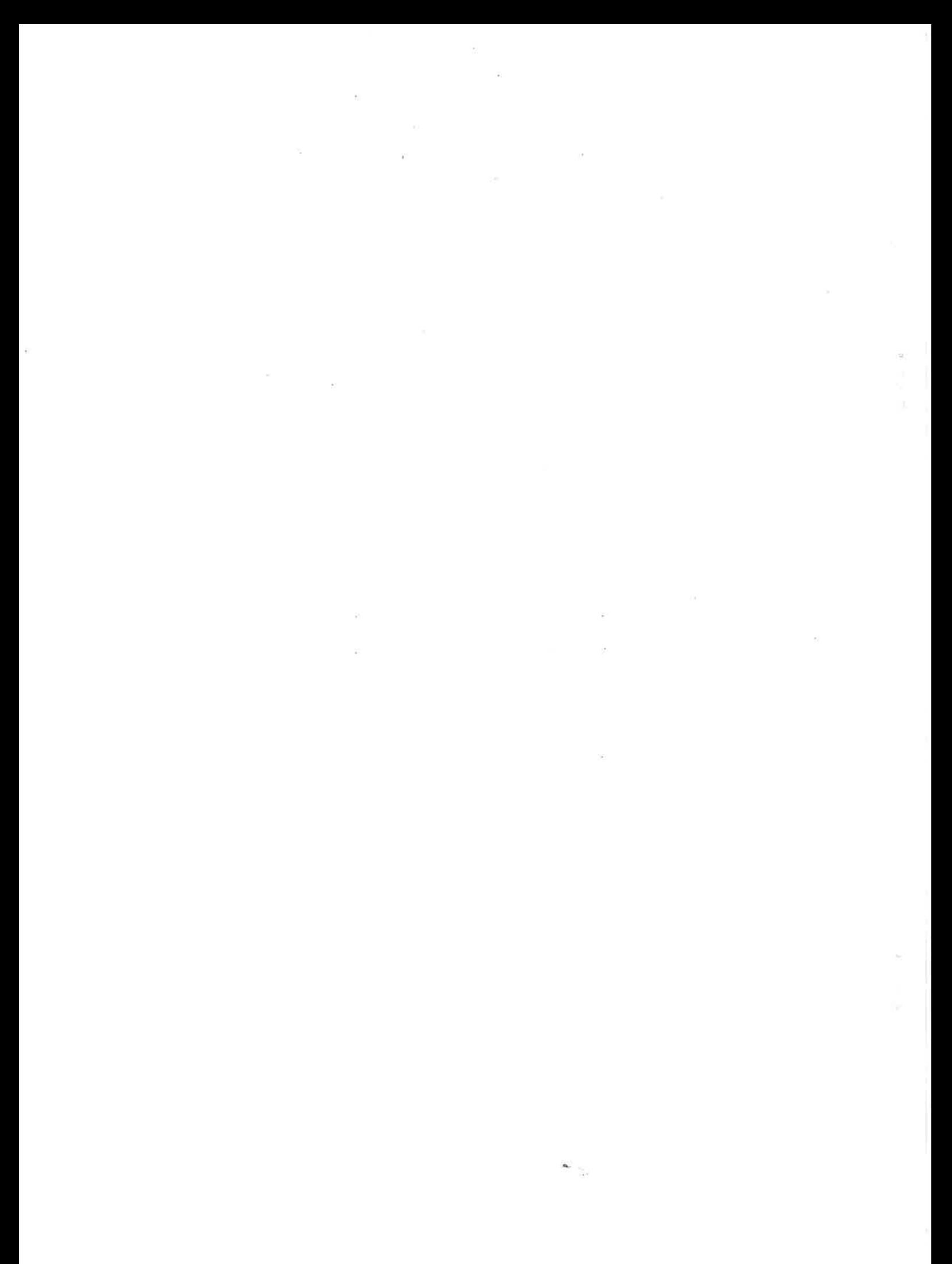